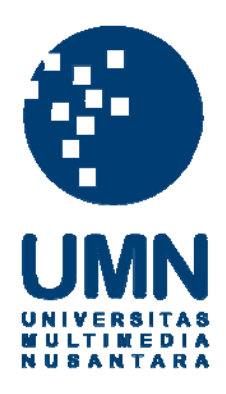

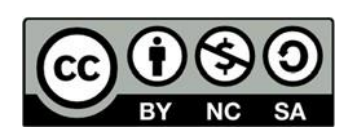

# **Hak cipta dan penggunaan kembali:**

Lisensi ini mengizinkan setiap orang untuk menggubah, memperbaiki, dan membuat ciptaan turunan bukan untuk kepentingan komersial, selama anda mencantumkan nama penulis dan melisensikan ciptaan turunan dengan syarat yang serupa dengan ciptaan asli.

# **Copyright and reuse:**

This license lets you remix, tweak, and build upon work non-commercially, as long as you credit the origin creator and license it on your new creations under the identical terms.

## **BAB III**

## **METODE PENELITIAN**

## **3.1 Jenis dan Sifat Penelitian**

Jenis penelitian ini adalah kuantitatif. Menurut Neuman, penelitian kuantitatif berawal dari hipotesa penelitian dengan konsep dan variabel-variabel yang jelas. Perhitungan kuantitatif dibuat secara sistematis sebelum pengumpulan data dengan standarisasi yang ada (Neuman, 2003, p. 449).

Ghozali (2013) mengemukakan dalam pendekatan kuantitatif memiliki beberapa karakteristik seperti yang dikemukakan (Ghozali I. , 2013, p. 9). Karakteristik tersebut antara lain:

- 1. Terdapat pengumpulan data numerik dari banyak orang yang menggunakan instrumen dengan pertanyaan yang telah disiapkan.
- 2. Menganalisis fenomena, membandingkan kelompok, dan mencari hubungan antarvariabel menggunakan analisis statistik dan interpretasi hasil dengan membandingkan penelitian terdahulu.

3. Menggunakan standar baku dalam penulisan penelitian.

Masri Singarimbun (1991) menjelaskan hubungan kausal antara variabelvariabel terjadi melalui pengujian hipotesa. Perbedaan pokok antara "penelitian deskriptif" dan "penelitian penjelasan" tidaklah terletak pada sifat datanya, melainkan pada sifat analisisnya (Singarimbun & Effendi, 1991, p. 5).

Penelitian ini bersifat ekplanatif karena peneliti menjelaskan pengaruh intensitas menonton acara *Journey* Metro Tv dan *channel* Youtube *Journey*

40

terhadap minat berwisata budaya di kalangan mahasiswa Jabodetabek. Selain itu, penelitian ini juga akan menguji hipotesis yang disebutkan pada sub bab 2.3 menggunakan uji regresi linear sederhana.

#### **3.2 Metode Penelitian**

Dalam penelitian ini peneliti menggunakan metode survei. Metode survei adalah data dikumpulkan dari responden yang banyak jumlahnya dengan menggunakan kuesioner. Salah satu keuntungan utamanya adalah pembuatan generalisasi untuk populasi yang besar (Singarimbun & Effendi, 1991, p. 25).

Menurut Bungin, sebagai instrumen utama metode survei, kuesioner harus dirancang sedemikian rupa untuk merekam keadaan yang dialami responden dengan seluruh pilihan jawaban telah tertera (Bungin, 2011, p. 130). Penelitian ini menerapkan metode survei sebagai salah satu prosedur pengumpulan data. Dalam metode survei, peneliti menemui langsung sejumlah orang yang menjadi target kuesioner.

#### **3.3 Populasi dan Sampel**

Sugiyono (2010) menjelaskan populasi adalah wilayah generalisasi yang terdiri atas objek ditetapkan oleh peneliti untuk dipelajari dan kemudian ditarik kesimpulannya (Sugiyono, 2009, p. 55). KPI (Komisi Penyiaran Indonesia) menjelaskan rentang usia penonton televisi 18-30 tahun berjumlah 32%, disusul 24% dengan usia 41-50 tahun, 23% pada usia 31-40, 20% pada usia 51-60 tahun dan hanya 11% pada usia 60 tahun keatas (KPI, 2017, p. 28).

Selaras dengan hasil survei APJII (Asosiasi Penyelenggara Jasa Internet Indonesia) yang membuktikan bahwa usia 15 sampai 24 tahun merupakan pengguna internet terbanyak dengan persentase 91% dan 88,5% (APJII, 2018, p. 20). Salah satu platform media sosial yang terbanyak adalah Youtube*.*  Berdasarkan data tersebut peneliti memutuskan untuk meneliti penonton televisi dan Youtube dengan rentang usia mahasiswa dari umur 18-24 tahun.

Wilayah yang dipilih oleh peneliti adalah Jakarta, Bogor, Depok, Tangerang dan Bekasi dikarenakan usia yang menjadi pilihan peneliti adalah usia 18-24 tahun mahasiswa perguruan tinggi dari D1,D2,D3 sampai S1 di wilayah Jabodetabek.

Data dari buku berjudul "Statistik Pendidikan Tinggi 2019" yang diterbitkan oleh Kementerian Riset dan Teknologi Pendidikan Tinggi RI menjelaskan secara spesifik jumlah populasi mahasiswa DKI Jakarta tahun ajaran 2018 yaitu 615.236 (Badan Pusat Statistik Kota DKI Jakarta, 2019, p. 153).

Dalam buku statistik terbitan Badan Pusat Statistik Kota Bogor berjudul "Kota Bogor Dalam Angka 2019" tertera jumlah mahasiswa S1 tahun ajaran 2018 Perguruan Tinggi dan Akademik di Kota Bogor berjumlah 155.427 (Badan Pusat Statistik Kota Bogor, 2019, p. 124).

Badan Pusat Statistik Kota Depok merilis buku berjudul "Kota Depok Dalam Angka 2019" tertera jumlah mahasiswa S1 tahun 2018 dari beberapa perguruan tinggi di kota Depok yang memiliki jumlah mahasiswa sebanyak 320.348 (Badan Pusat Statistik Kota Depok, 2019, p. 70).

Kemudian, kota Tangerang merilis buku dari Badan Pusat Statistik berjudul "Kota Tangerang Dalam Angka 2019" jumlah mahasiswa kota Tangerang tahun ajaran 2018 dari mahasiswa D1 sampai S1 berjumlah 135.815 (Badan Pusat Statistik Kota Tangerang, 2019, p. 156).

Selanjutnya, kota Bekasi merilis buku yang berjudul "Kota Bekasi dalam Angka 2019" yang dibuat oleh Badan Pusat Statistik. Tertera jumlah mahasiswa S1 tahun 2018 diketahui berjumlah 120.905 (IPDS BPS Kota Bekasi, 2019, p. 83).

Berdasarkan data tersebut, akumulasi jumlah mahasiswa perguruan tinggi di Jabodetabek adalah 1.347.731.

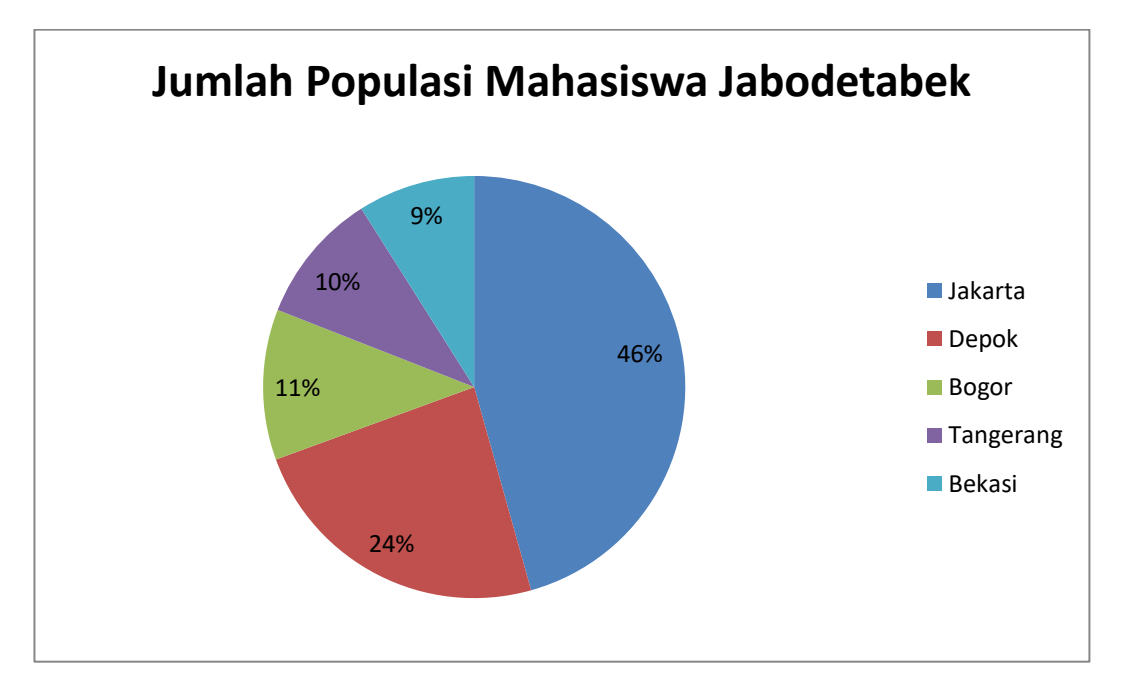

Gambar 3.1 Grafik Jumlah Populasi Mahasiswa

Sumber : Diolah Peneliti

Sampel adalah bagian dari jumlah dan karakteristik yang dimiliki oleh populasi tersebut (Sugiyono, 2009, p. 66). Dalam penelitian ini, peneliti menggunakan teknik *non probability sampling* yang artinya setiap orang tidak diberikan kesempatan yang sama untuk terpilih menjadi responden atau sampel (Kriyantono, 2006, p. 156).

Teknik *non probability sampling* dengan jenis *quota sampling* yaitu teknik yang menetukan banyaknya jumlah elemen yang terpilih sebagai sampel kemudian ditentukan *quota* maksimal berdasarkan komposisi masing-masing kelompok. Jumlah total orang yang akan disurvei biasanya ditentukan terlebih dahulu mengunakan teknik pengambilan sampel *quota*. Jumlah proporsi sampel survei yang dipilih sama dengan proporsi yang akan dicatat (Sedgwick, 2012, p. 1).

Dalam penelitian ini peneliti menggunakan rumus Slovin dengan *margin of error* 5%. Peneliti menggunakan teknik karena sudah mengetahui karakteristik dan wilayah dari sampel yang ingin diteliti, yakni karakteristik jumlah mahasiswa yang berwilayah di Jabodetabek.

Rumus Slovin

$$
n = \frac{N}{1 + Ne^{2}}
$$
\n
$$
n = \frac{1.347.731}{1 + 1.347.731(0,05)^{2}}
$$
\n
$$
n = \frac{1.347.731}{3.369,330}
$$
\n
$$
n = 399 \approx 400
$$

Keterangan:

N = Jumlah Populasi

n = Jumlah Sampel

e = Nilai Kritis (batas ketelitian) 5%

44

Sampel yang dibagi secara proporsional dari setiap wilayah, kemudian dihitung secara matematis dalam bentuk persen menggunakan rumus:

Sampel = Jumlah populasi : jumlah mahasiswa salah satu kota x  $100\%$ 

Dari rumus di atas maka didapatkan hasil persen sebagai berikut:

- 1. Jakarta =  $615.236 : 1.347.731 \times 100\% = 46\%$
- 2. Bekasi =  $120.905 : 1.347.731 \times 100\% = 9\%$
- 3. Bogor =  $155.427 : 1.347.731 \times 100\% = 11\%$
- 4. Depok = 320.348 : 1.347.731 x 100% = 24%
- 5. Tangerang = 135.815 : 1.347.731 x 100% = 10%

Dalam melakukan penghitungan *quota sampling*, peneliti menghitung kembali persentase dalam bentuk angka bulat sehingga menemukan jumlah sampel secara jelas. Perumusan dilakukan dengan matematis, yaitu:

> Sampel = persentase setiap wilayah x jumlah sampel yang ingin ditelitikan<br>ditelitikan

Dari rumus yang digunakan di atas maka didapatkan jumlah minimal sampel yang akan mewakili setiap populasinya, yaitu:

- 1. Jakarta =  $46\% \times 400 = 180$  sampel
- 2. Bekasi =  $9\% \times 400 = 36$  sampel
- 3. Bogor =  $11\% \times 400 = 48$  sampel
- 4. Depok =  $24\%$  x  $400 = 92$  sampel
- 5. Tangerang =  $10\% \times 400 = 44$  sampel

Penelitian membagi responden sesuai dengan jumlah populasi keseluruhan. 46% atau 180 sampel adalah mahasiswa Jakarta, 11% atau 48 sampel adalah mahasiswa Bogor, 10% atau 44 sampel adalah mahasiswa Tangerang, 9% atau 36

sampel adalah mahasiswa Bekasi dan 24% atau 92 sampel adalah mahasiswa Depok.

## **3.4 Operasionalisasi Variabel**

Operasionalisasi variabel merupakan kata serapan dari bahasa Inggris yaitu *variable* yang berarti faktor tak tetap atau berubah-ubah. Mengacu pada arti tersebut, Bungin (2011) mendefinisikan variabel sebagai fenomena yang memiliki variasi dalam bentuk, kualitas, kuantitas, mutu dan lain-lainnya (Bungin, 2011, p. 59). Dalam penelitian ini peneliti menempatkan dua variabel, yaitu variabel bebas dan variabel terikat.

a. Variabel Bebas

Variabel bebas adalah varibel yang menjadi sebab, memberikan pengaruh atau memberikan sebuah hasil (Creswell, 2009, p. 50). Variabel bebas dalam penelitian peneliti adalah intensitas menonton *Jouney* Metro Tv dan *channel Youtube Journey* (X).

b. Variabel Terikat

Variabel terikat adalah varibel yang bergantung pada variabel independen. Varibel ini merupakan hasil pengaruh dari variabel independen (Creswell, 2009, p. 50). Varibel terikat dalam penelitian ini adalah minat berwisata (Y).

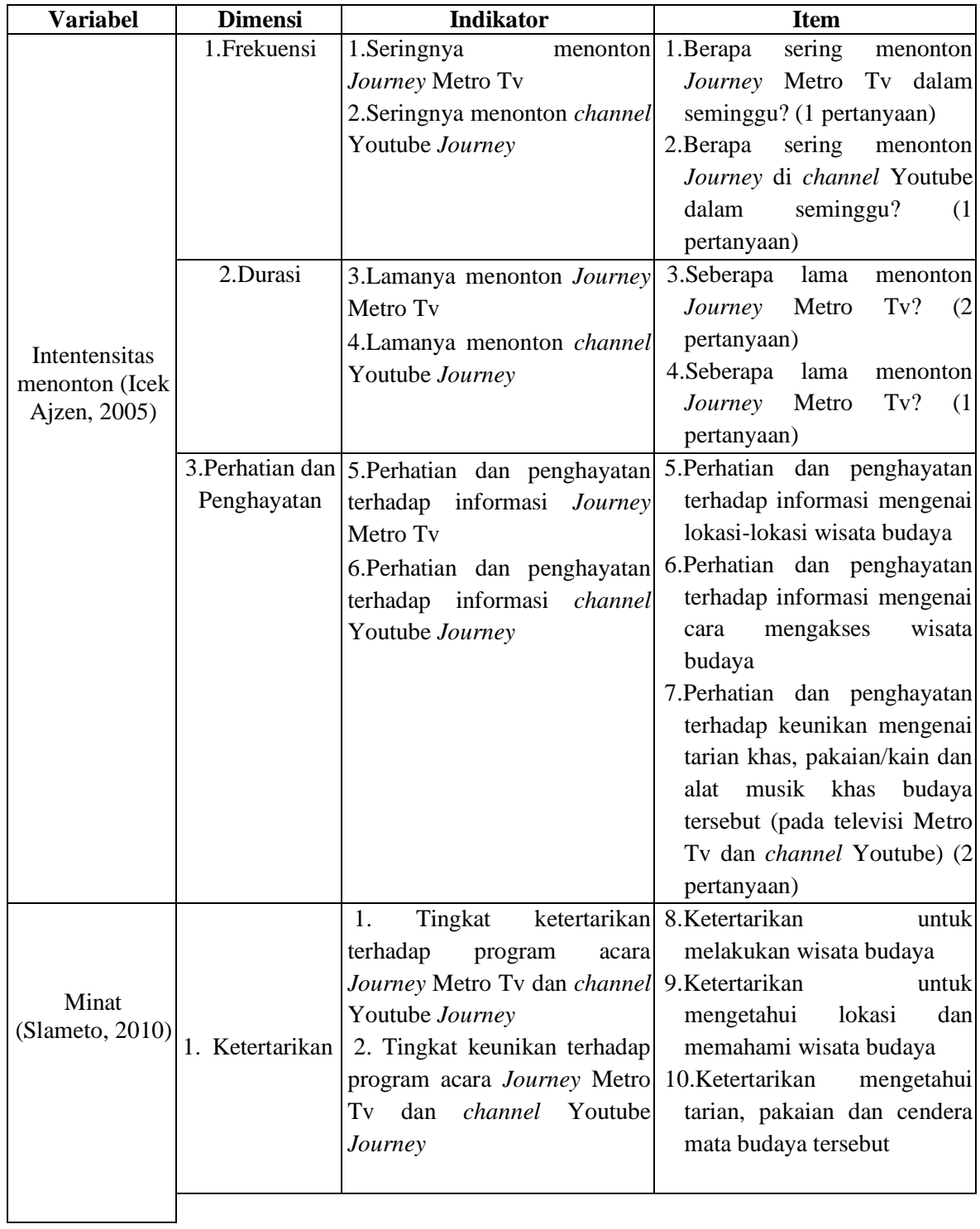

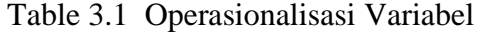

## **3.5 Teknik Pengumpulan Data**

Teknik pengumpulan data yang digunakan dalam penelitian ini adalah dengan menggunakan survei. Teknik ini digunakan karena lebih efektif menggunakan kuesioner yang disebarkan kepada responden (Kriyantono, 2006, p. 95).

Kuesioner berisi pertanyaan yang diberikan kepada masing-masing variabel yaitu intensitas menonton dan juga mengenai minat berwisata budaya. Hasil data dari responden akan menjadi sumber data dalam penelitian ini. Alat ukur yang digunakan kuesioner ini adalah skala interval. Masing-masing akan dibagi menjadi empat skala.

Skala interval merupakan skala yang mengurutkan peringkat berdasarkan suatu atribut yang diberikan. Selain itu interval tidak memiliki nilai 0 (nol) (Singarimbun & Effendi, 1991, p. 103)

Table 3.2 Nilai Skala Interval

| Variabel Independen |  |  |  |
|---------------------|--|--|--|
| Sangat Setuju: 4    |  |  |  |
| Setuju: $3$         |  |  |  |
| Kurang Setuju: 2    |  |  |  |
| Tidak Setuju: 1     |  |  |  |

Sumber : Metode Penelitian Survei (Singarimbun & Effendi, 1991, p. 103)

## **3.6 Teknik Pengukuran Data: Uji Validitas dan Reliabilitas**

Dalam penelitian ini peneliti akan menggunakan pengukuran data dengan uji validitas dan uji reliabilitas. Peneliti menggunakan program aplikasi SPSS

versi 25. Aplikasi SPSS bertujuan untuk mempermudah peneliti dalam melakukan penghitungan data apakah data tersebut valid atau tidak valid.

## **3.6.1 Uji Validitas**

Peneliti menggunakan kuesioner sebagai alat uji validitas untuk menunjukkan seberapa valid alat ukur tersebut. Kuesioner dikatakan valid jika pertanyaan pada kuesioner mampu menjawab sesuatu yang akan diukur oleh kuesioner tersebut (Singarimbun & Effendi, 1991, p. 122).

Uji validitas dilakukan dengan mengambil 40 responden. Nilai tingkat kepercayaannya adalah 0,05. Bila nilai r hitung lebih besar dari r tabel, maka angket tersebut dinyatakan valid. Sebaliknya, jika r hitung lebih kecil dari r tabel, angket tersebut dinyatakan tidak valid (Singarimbun & Effendi, 1991, p. 124).

Untuk mendapatkan nilai r hitung, peneliti akan menggunakan df= n-2. Pada tabel distribusi nilai r tabel sig 5% menjelaskan nilai *level of significance* 5%, df= 38 memiliki nilai r tabel sebesar 0,320.

Df = 40-2 = 38 n: jumlah pertanyaan

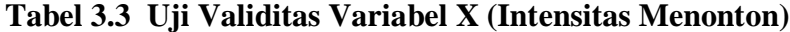

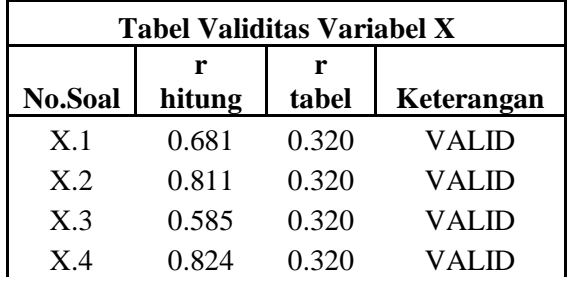

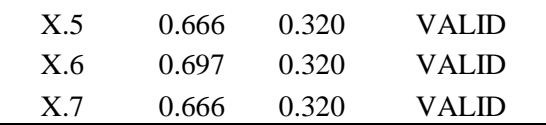

Berdasarkan tabel nomor item pernyataan 1 sampai 7 memiliki nilai r hitungnya lebih besar dari r tabel sehingga dinyatakan valid.

| <b>Tabel Validitas Variabel Y</b> |        |         |                    |  |  |
|-----------------------------------|--------|---------|--------------------|--|--|
|                                   | r      |         |                    |  |  |
| No.Soal                           | hitung | r tabel | Keterangan         |  |  |
| $\overline{Y}.8$                  | 0.507  | 0.320   | <b>VALID</b>       |  |  |
| Y.9                               | 0.419  | 0.320   | <b>VALID</b>       |  |  |
| Y.10                              | 0.441  | 0.320   | <b>VALID</b>       |  |  |
| Y.11                              | 0.533  | 0.320   | <b>VALID</b>       |  |  |
| Y.12                              | 0.636  | 0.320   | <b>VALID</b>       |  |  |
| Y.13                              | 0.599  | 0.320   | <b>VALID</b>       |  |  |
| Y.14                              | 0.358  | 0.320   | <b>TIDAK VALID</b> |  |  |
| Y.15                              | 0.463  | 0.320   | <b>TIDAK VALID</b> |  |  |
| Y.16                              | 0.443  | 0.320   | <b>TIDAK VALID</b> |  |  |
| Y.17                              | 0.213  | 0.320   | <b>TIDAK VALID</b> |  |  |
| Y.18                              | 0.01   | 0.320   | <b>TIDAK VALID</b> |  |  |
| Y.19                              | 0.59   | 0.320   | <b>TIDAK VALID</b> |  |  |
| $\overline{Y.20}$                 | 0.447  | 0.320   | <b>TIDAK VALID</b> |  |  |
| Y.21                              | 0.718  | 0.320   | <b>VALID</b>       |  |  |
| Y.22                              | 0.581  | 0.320   | <b>VALID</b>       |  |  |
| $\overline{Y.23}$                 | 0.597  | 0.320   | <b>TIDAK VALID</b> |  |  |
| Y.24                              | 0.416  | 0.320   | <b>VALID</b>       |  |  |
| Y.25                              | 0.665  | 0.320   | <b>VALID</b>       |  |  |
| Y.26                              | 0.546  | 0.320   | <b>VALID</b>       |  |  |
| Y.27                              | 0.526  | 0.320   | <b>VALID</b>       |  |  |
| Y.28                              | 0.579  | 0.320   | <b>VALID</b>       |  |  |
| Y.29                              | 0.539  | 0.320   | <b>VALID</b>       |  |  |
| Y.30                              | 0.774  | 0.320   | <b>VALID</b>       |  |  |
| Y.31                              | 0.648  | 0.320   | <b>VALID</b>       |  |  |
| Y.32                              | 0.592  | 0.320   | <b>TIDAK VALID</b> |  |  |
| $\overline{Y.33}$                 | 0.556  | 0.320   | <b>VALID</b>       |  |  |
| Y.34                              | 0.67   | 0.320   | <b>VALID</b>       |  |  |
| Y.35                              | 0.474  | 0.320   | <b>VALID</b>       |  |  |
| Y.36                              | 0.479  | 0.320   | <b>VALID</b>       |  |  |
| $\overline{Y.37}$                 | 0.417  | 0.320   | <b>TIDAK VALID</b> |  |  |
| $\overline{Y.38}$                 | 0.51   | 0.320   | <b>VALID</b>       |  |  |
| $\overline{\text{Y}.39}$          | 0.556  | 0.320   | <b>TIDAK VALID</b> |  |  |
| Y.40                              | 0.379  | 0.320   | <b>VALID</b>       |  |  |

Tabel 3.4 Uji Validitas Variabel Y (Minat Berwisata Budaya)

Berdasarkan tabel item 14,15,16,19,20,23,32,37,39 tidak valid dikarenakan pertanyaan tidak relevan dengan penelitian dan item 17 dan 18 yang nilai r hitungnya lebih kecil dari 0,320 yang berarti tidak valid, sehingga peneliti membuang 11 item pertanyaan.

#### **3.6.2 Uji Reliabilitas**

Uji relibilitas adalah indeks yang menunjukkan sejauh mana alat pengukur dipercaya atau dapat diandalkan. Dengan kata lain, suatu kuesioner dikatakan *reliable* pada jawaban responden terdapat pernyataan yang menunjukkan konsistensi dari waktu ke waktu (Singarimbun & Effendi, 1991, p. 140).

Suatu instrumen disebut *reliable* apabila memiliki *Cronbach Alpha* lebih dari atau sama dengan 0,60 (Pramesti, 2014, p. 44).

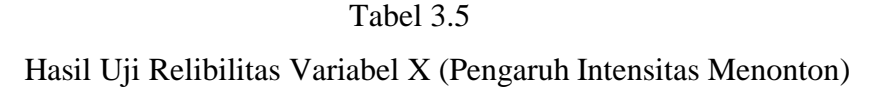

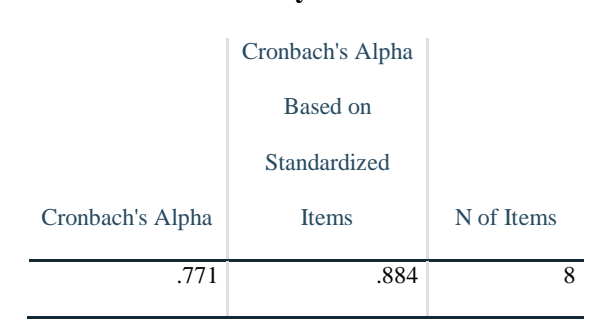

Berdasarkan table *reliability statistic,* tampak *Cronbach's Alpha*  menunjukkan angka 0,771 yang lebih besar dari 0,60 dan dapat disimpulkan telah *reliable* (Pramesti, 2014, p. 44).

**Reliability Statistics**

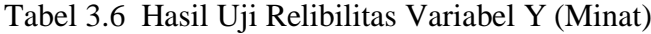

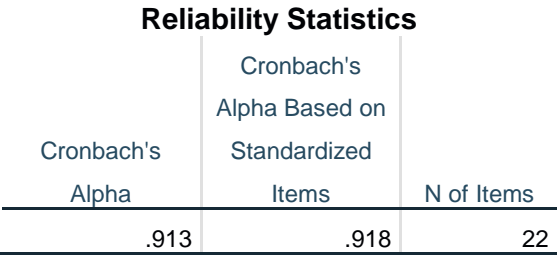

Berdasarkan tabel *Cronbach's Alpha,* tampak angka menunjukkan 0,913 dan angka lebih besar dari 0,60, maka dapat dikatakan *reliable.* (Pramesti, 2014, p. 44).

## **3.7 Teknik Analisis Data**

Sehubung dengan penelitian ini yang meneliti pengaruh intensitas menonton *Journey* Metro Tv dan *channel* Youtube *Journey* terhadap minat berwisata budaya di kalangan mahasiswa Jabodetabek, maka teknik yang digunakan sebagai berikut:

a. Uji Regresi Linear Sederhana

Untuk menganalisis data menggunakan uji regresi linear sederhana untuk mengetahui bagaimana pengaruh variabel X terhadap variabel Y. Uji ini juga untuk melihat perbedaan besar kecil pengaruh variabel (Bungin, 2011, p. 232). Rumus yang digunakan dalam uji regresi linier sederhana yaitu:

$$
Y = a + bX
$$
 
$$
Y = yang diprediksikan
$$

52

 $X =$  variabel prediktor a = bilangan konstan b = koefisien prediktor

Dalam mengetahui nilai pada dimensi dan variabel, setiap jawaban responden akan dihitung dengan skor Likert yang sudah ditentukan dan dihitung nilai rata-ratanya. Untuk mengetahui klasifikasi nilai rata-rata (*mean*) setiap dimensi dan variabel, maka peneliti menggunakan cara sebagai berikut (Widoyoko, 2012, pp. 110-112).

Jarak Interval = Nilai skor tertinggi – Nilai terendah skor = 
$$
4 - 1
$$
 = 1

\nJumlah Kelas

Diketahui jarak intervalnya yaitu 1, maka ini adalah pengklasifikasi nilai rata-rata jawaban menjadi:

| Nilai Rata-rata (Mean) | Klasifikasi |
|------------------------|-------------|
| $1,00 - 2,00$          | Rendah      |
| $>2,00-3,00$           | Sedang      |
| $>3,00-4,00$           | Tinggi      |

Tabel 3.7 Pembagaian skor klasifikasi nilai *mean*